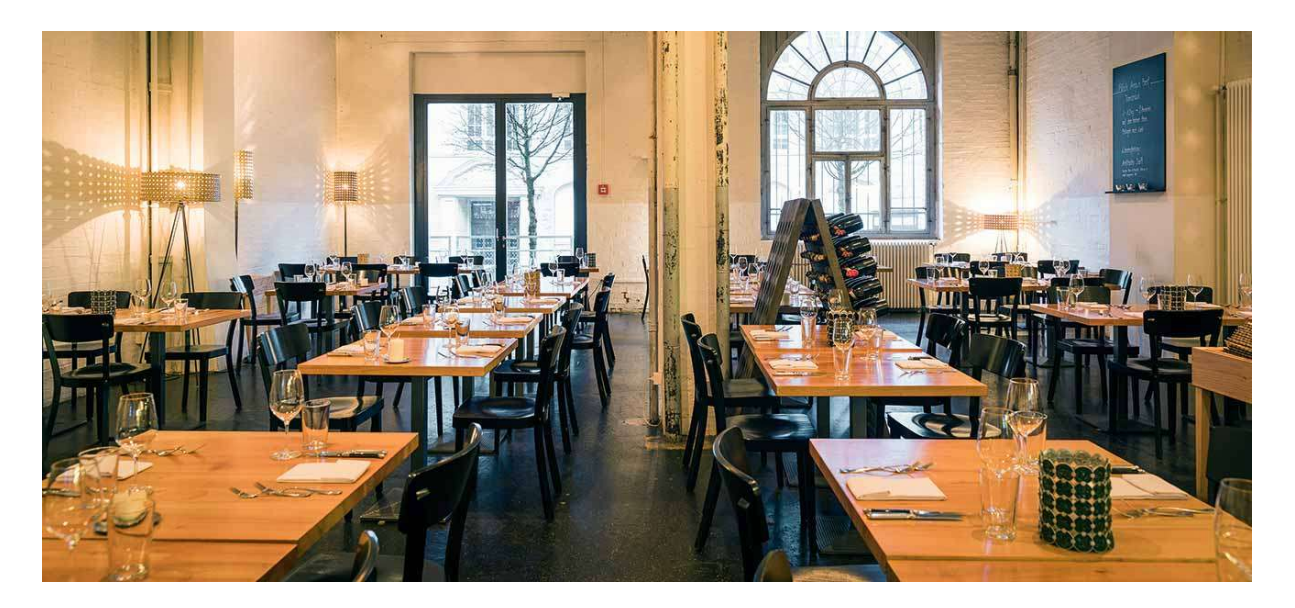

«To beef or not to beef», «Grill me tender» – diese Slogans verraten, was im «Lagerhaus» die Hauptattraktion ist. Beim Eingang sieht man durch die Glastüren zweier Klimaschränke auf die fleischlichen Köstlichkeiten, etwa Bistecca alla Fiorentina. Durch den Saal weht der Duft des Buchenholzgrills. Der riesige Raum, St. Gallens ehemaliges Zollfreilager, ist urban-industriell geprägt. Die offensichtliche Beliebtheit des «Lagerhauses» hat eine Reihe von Gründen: ausgewählte, oft lokale Produkte, moderate Preise, eine flinke Küche und ein aufgeweckter Service. Wir starten mit einem Tatar vom Rind aus der Region, dekorativ in drei Nocken auf den Teller gebracht, massvoll gewürzt und mit mehreren Zutaten (Nonpareilles, Zwiebeln) zum Nachrüsten ergänzt.

Beim Hauptgang verzichten wir auf Fleisch, das hier wirklich exzellent ist. Dafür entscheiden wir uns für ein auf der Haut gebratenes Filet vom Wolfsbarsch, das mit perfekter Garung punktet. Nicht ganz mit unserem Geschmack kompatibel – obwohl sonst dem Vernehmen nach viel gepriesen – ist einzig das Prosecco-Flauder-Risotto mit seiner leicht süsslichen Anmutung. Das Süsse, zum Dessert wohlgemerkt, ist hier sonst ein starker Punkt. Die luftige Panna cotta erhält durch Haselnusssplitter einen piemontesischen Touch. Die Weinkarte ist interessant und fair kalkuliert, hat allerdings nicht den Anspruch, geografisch ausgewogen zu sein. So darf man sich über ein breites Angebot aus Italien freuen, während Frankreich dünn vertreten ist. Bordeaux und Burgund sind gar nur mit zwei Positionen vertreten. Nicht darben müssen hier wider Erwarten die Vegetarier, denn ein weiterer «Lagerhaus»-Slogan lautet «Vegetarier sind uns nicht Wurst».

Bewertung: Essen 41 von 50 Service 18 von 20 Weinkarte 18 von 20 Ambiente 8 von 10 GESAMT 85 von 100

Restaurant Lagerhaus Davidstrasse 42 9000 St. Gallen  $T: +41712237007$ www.restaurantlagerhaus.ch

Mehr Infos: https://www.falstaff.ch/nd/restaurant-der-woche-restaurantlagerhaus/?utm\_source=copy&utm\_medium=paste&utm\_campaign=copypaste